## ECE351 HW#5: Solutions

2.44. If  $y(t) = x(t) * h(t)$  is the output of an LTI system with input  $x(t)$  and impulse response  $h(t)$ , then show that

$$
\frac{d}{dt}y(t) = x(t) * \left(\frac{d}{dt}h(t)\right)
$$

$$
\frac{d}{dt}y(t) = \left(\frac{d}{dt}x(t)\right) * h(t)
$$

and

$$
\frac{d}{dt}y(t) = \left(\frac{d}{dt}x(t)\right) * h(t)
$$

$$
\frac{d}{dt}y(t) = \frac{d}{dt}x(t) * h(t)
$$

$$
= \frac{d}{dt} \int_{-\infty}^{\infty} x(\tau)h(t-\tau)d\tau
$$

Assuming that the functions are sufficiently smooth,

the derivative can be pulled throught the integral

$$
\frac{d}{dt}y(t) = \int_{-\infty}^{\infty} x(\tau) \frac{d}{dt} h(t - \tau) d\tau
$$
\nSince  $x(\tau)$  is independent of  $t$   
\n
$$
\frac{d}{dt}y(t) = x(t) * \left(\frac{d}{dt}h(t)\right)
$$
\nThe convolution integral can also be written as  
\n
$$
\frac{d}{dt}y(t) = \frac{d}{dt} \int_{-\infty}^{\infty} h(\tau)x(t - \tau) d\tau
$$
\n
$$
= \int_{-\infty}^{\infty} h(\tau) \frac{d}{dt} x(t - \tau) d\tau
$$
\n
$$
= \left(\frac{d}{dt}x(t)\right) * h(t)
$$

2.50. Evaluate the step response for the LTI systems represented by the following impulse responses: (a)  $h[n] = (-1/2)^n u[n]$ 

> $n\geq 0$  $n\,<0$

## Solution:

When the input is 
$$
u[n]
$$
,  
\nthe output  $s[n] = \sum_{k=-\infty}^{\infty} (-1/2)^k u[k]u[n-k]$ .  
\nfor  $n < 0$   
\n
$$
s[n] = 0
$$
\nfor  $n \ge 0$   
\n
$$
s[n] = \sum_{k=0}^{n} (-\frac{1}{2})^k
$$
\n
$$
s[n] = \frac{1}{3} \left(2 + \left(-\frac{1}{2}\right)^n\right)
$$
\n
$$
s[n] = \begin{cases} \frac{1}{3} \left(2 + \left(-\frac{1}{2}\right)^n\right) & n \ge 0\\ 0 & n < 1 \end{cases}
$$

(b)  $h[n] = \delta[n] - \delta[n-2]$ <br>Solution: When the input is  $u[n]$ , the output  $s[n] = \sum_{k=-\infty}^{\infty} (\delta[k] - \delta[k-2])u[n-k]$ . for  $n < 0$ ,  $s[n] = 0$ ; for  $n = 0$  or 1,  $s[n] = 1$ ;<br>for  $n > 1$ ,  $s[n] = 0$ .

(e)  $h(t) = e^{-|t|}$ 

for 
$$
t < 0
$$
  
\n
$$
s(t) = \int_{-\infty}^{t} e^{\tau} d\tau = e^{t}
$$
\nfor  $t \ge 0$   
\n
$$
s(t) = \int_{-\infty}^{0} e^{\tau} d\tau + \int_{0}^{t} e^{-\tau} d\tau = 2 - e^{-t}
$$
\n
$$
s(t) = \begin{cases} e^{t} & t < 0 \\ 2 - e^{-t} & t \ge 0 \end{cases}
$$

(g)  $h(t) = (1/4)(u(t) - u(t-4))$ 

for 
$$
t < 0
$$
  
\n
$$
s(t) = 0
$$
\nfor  $t < 4$   
\n
$$
s(t) = \frac{1}{4} \int_0^t d\tau = \frac{1}{4}t
$$
\nfor  $t \ge 4$   
\n
$$
s(t) = \frac{1}{4} \int_0^4 d\tau = 1
$$
\n
$$
s(t) = \begin{cases} 0 & t < 0 \\ \frac{1}{4}t & 0 \le t < 4 \\ 1 & t \ge 4 \end{cases}
$$

 $=1$ 

 $\,4\,$ 

2.57. Determine the output of the systems described by the following differential equations with input  $\,$  and<br>initial conditions as specified:

(a)  $\frac{d}{dt}y(t) + 10y(t) = 2x(t), y(0^-) = 1, x(t) = u(t)$ 

$$
t \ge 0
$$
 natural: characteristic equation  
\n
$$
r + 10 = 0
$$
  
\n
$$
r = -10
$$
  
\n
$$
y^{(n)}(t) = ce^{-10t}
$$
  
\nparticular  
\n
$$
y^{(p)}(t) = ku(t) = \frac{1}{5}u(t)
$$
  
\n
$$
y(t) = \frac{1}{5} + ce^{-10t}
$$
  
\n
$$
y(0^-) = 1 = \frac{1}{5} + c
$$
  
\n
$$
c = \frac{4}{5}
$$
  
\n
$$
y(t) = \frac{1}{5} [1 + 4e^{-10t}] u(t)
$$

2.59. Determine the output of the systems described by the following difference equations with input and initial conditions as specified:

(a) 
$$
y[n] - \frac{1}{2}y[n-1] = 2x[n], \quad y[-1] = 3, x[n] = (\frac{-1}{2})^n u[n]
$$

$$
n \geq 0 \qquad \text{natural: characteristic equation}
$$
  
\n
$$
r - \frac{1}{2} = 0
$$
  
\n
$$
y^{(n)}[n] = c\left(\frac{1}{2}\right)^n
$$
  
\n
$$
y^{(p)}[n] = k\left(-\frac{1}{2}\right)^n u[n]
$$
  
\n
$$
k\left(-\frac{1}{2}\right)^n - \frac{1}{2}k\left(-\frac{1}{2}\right)^{n-1} = 2\left(-\frac{1}{2}\right)^n u[n]
$$
  
\n
$$
k = 1
$$
  
\n
$$
y^{(p)}[n] = \left(-\frac{1}{2}\right)^n u[n]
$$
  
\nTranslate initial conditions  
\n
$$
y[n] = \frac{1}{2}y[n-1] + 2x[n]
$$
  
\n
$$
y[0] = \frac{1}{2}3 + 2 = \frac{7}{2}
$$
  
\n
$$
y[n] = \left(-\frac{1}{2}\right)^n u[n] + c\left(\frac{1}{2}\right)^n u[n]
$$
  
\n
$$
\frac{7}{2} = 1 + c
$$
  
\n
$$
c = \frac{5}{2}
$$
  
\n
$$
y[n] = \left(-\frac{1}{2}\right)^n u[n] + \frac{5}{2} \left(\frac{1}{2}\right)^n u[n]
$$

3.56. Determine the appropriate Fourier representation for the following time-domain signals, using the defining equations.

(a)  $x(t) = e^{-t} \cos(2\pi t) u(t)$ 

Continuous and Nonperiodic, use FT.

$$
X(j\omega) = \int_{-\infty}^{\infty} x(t)e^{-j\omega t} dt
$$
  
\n
$$
= \frac{1}{2} \int_{0}^{\infty} e^{-t} (e^{j2\pi t} + e^{-j2\pi t}) e^{-j\omega t} dt
$$
  
\n
$$
= \frac{1}{2} \int_{0}^{\infty} e^{-t(1-j2\pi + j\omega)} dt + \frac{1}{2} \int_{0}^{\infty} e^{-t(1+j2\pi + j\omega)} dt
$$
  
\n
$$
= \frac{1}{2} \left[ \frac{1}{1 - j(2\pi - \omega)} + \frac{1}{1 + j(2\pi + \omega)} \right]
$$

 $\label{eq:1} \begin{split} \text{(b) } x[n] = \left\{ \begin{array}{ll} \cos(\frac{\pi}{10}n) + j \sin(\frac{\pi}{10}n), & |n| < 10 \\ 0, & \text{otherwise} \end{array} \right. \\ \text{Discrete and Nonperiodic, use DTFT.} \end{split}$ 

$$
X(e^{j\Omega}) = \sum_{n=-\infty}^{\infty} x[n]e^{-j\Omega n}
$$
  
and  $x[n] = e^{\frac{\pi}{10}n}$ ,  $|n| < 10$   
 $\Rightarrow X(e^{j\Omega}) = \sum_{n=-9}^{9} e^{\frac{j(\frac{\pi}{10}-\Omega)n}{10}}$   
 $= e^{-j9(\frac{\pi}{10}-\Omega)} \frac{1-e^{j19(\frac{\pi}{10}-\Omega)}}{1-e^{j(\frac{\pi}{10}-\Omega)}}$ 

(c)  $x[n]$  as depicted in Figure P3.56 (a)

Discrete and Periodic, use DTFS.

We know the fundamental period  $N = 7$  and the fundamental frequency  $\Omega_0 = 2\pi / N$ .

So 
$$
X[k] = \frac{1}{N} \sum_{n=0}^{N-1} x[n]e^{-jk\Omega_0 n}
$$
, where  $x[0]=1$ ,  $x[3]=1$ ,  $x[4]=-1$ , and  $x[1]=x[2]=x[4]=x[6]=0$   
=  $\frac{1}{7}(1+e^{-j\frac{\alpha \pi}{7}k}-e^{-j\frac{3\pi}{7}k})$ 

Continuous and Periodic, use FS.

 $T=\frac{1}{2},~\omega_o=4\pi$ 

$$
X[k] = 2 \int_0^{0.5} \frac{e^{j2\pi t} - e^{-j2\pi t}}{2j} e^{-j4\pi kt} dt
$$
  
=  $-j \int_0^{0.5} e^{j2\pi (1-2k)t} dt - j \int_0^{0.5} e^{-j2\pi (1+2k)t} dt$   
=  $\frac{1 - (-1)^{1-2k}}{2\pi (1-2k)} + \frac{1 - (-1)^{(1+2k)}}{2\pi (1+2k)}$ 

% ECE351. Solution to Matlab Experiment 2.86

 $n = 0:3;$ % Generate h1[n]  $h1 = 0.25*ones(size(n));$ % Generate  $h2[n]$  $h2 = 0.25*(-1)$ .^n; % Generate step function as input  $u = ones(1, 20);$ 

% Step response for h1  $y1 = conv(u, h1);$ % Step response for h2  $y2 = \text{conv}(u, h2);$ 

figure; stem(0:19, y1(1:20)); figure; stem(0:19, y2(1:20));

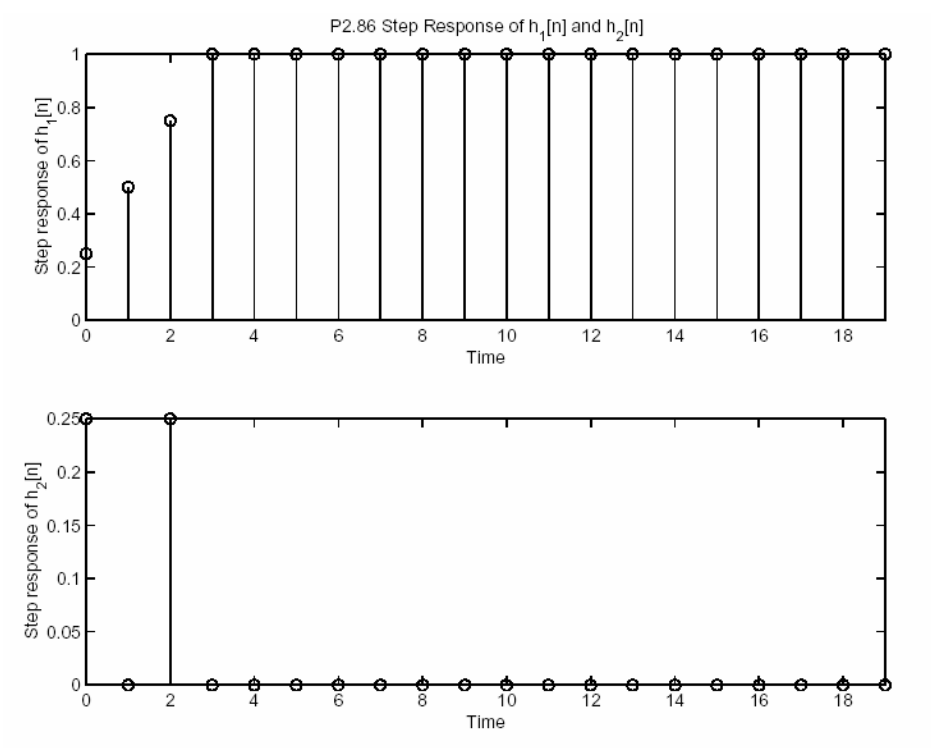

Figure P2.86. Step Response of the two systems

% ECE351. Solution to Matlab Experiment Part (3)

 $n = -2:4;$  $N = 5$ ; % Generate  $x[n]$  $x = zeros(size(n));$  $x(n == -1) = 0.5;$  $x(n == 0) = 1;$  $x(n == 1) = -0.5;$  $x(n == 4) = 0.5;$ % Generate DTFS coefficients for  $k = -5:5$  $X1(k+6) = \text{sum}( x(n)=2 \& n \le 2)$ .\*  $\exp(-i \frac{k}{2} (2 \cdot 2) \cdot 2 \cdot \frac{k}{2} p i)$  ) / N;  $X2(k+6) = \text{sum}( x(n)=0 \& n \le 4).* \text{exp}(-i*k*(0:4)*2*pi/N) / N;$ end X1 X2 *Output:*   $>> X1 =$  Columns 1 through 4  $0.2000 + 0.0000i$   $0.2000 + 0.1902i$   $0.2000 + 0.1176i$   $0.2000 - 0.1176i$  Columns 5 through 8  $0.2000 - 0.1902i$   $0.2000$   $0.2000 + 0.1902i$   $0.2000 + 0.1176i$  Columns 9 through 11 0.2000 - 0.1176i 0.2000 - 0.1902i 0.2000 - 0.0000i  $>> X2 =$  Columns 1 through 4  $0.2000 - 0.0000i$   $0.2000 + 0.1902i$   $0.2000 + 0.1176i$   $0.2000 - 0.1176i$  Columns 5 through 8  $0.2000 - 0.1902i$   $0.2000$   $0.2000 + 0.1902i$   $0.2000 + 0.1176i$  Columns 9 through 11  $0.2000 - 0.1176i$   $0.2000 - 0.1902i$   $0.2000 + 0.0000i$